【ファイル伝送取引の取消フローチャート(営業店用)】 ※お客さまへは都度営業店窓口に確認するよう HP でご案内しています。

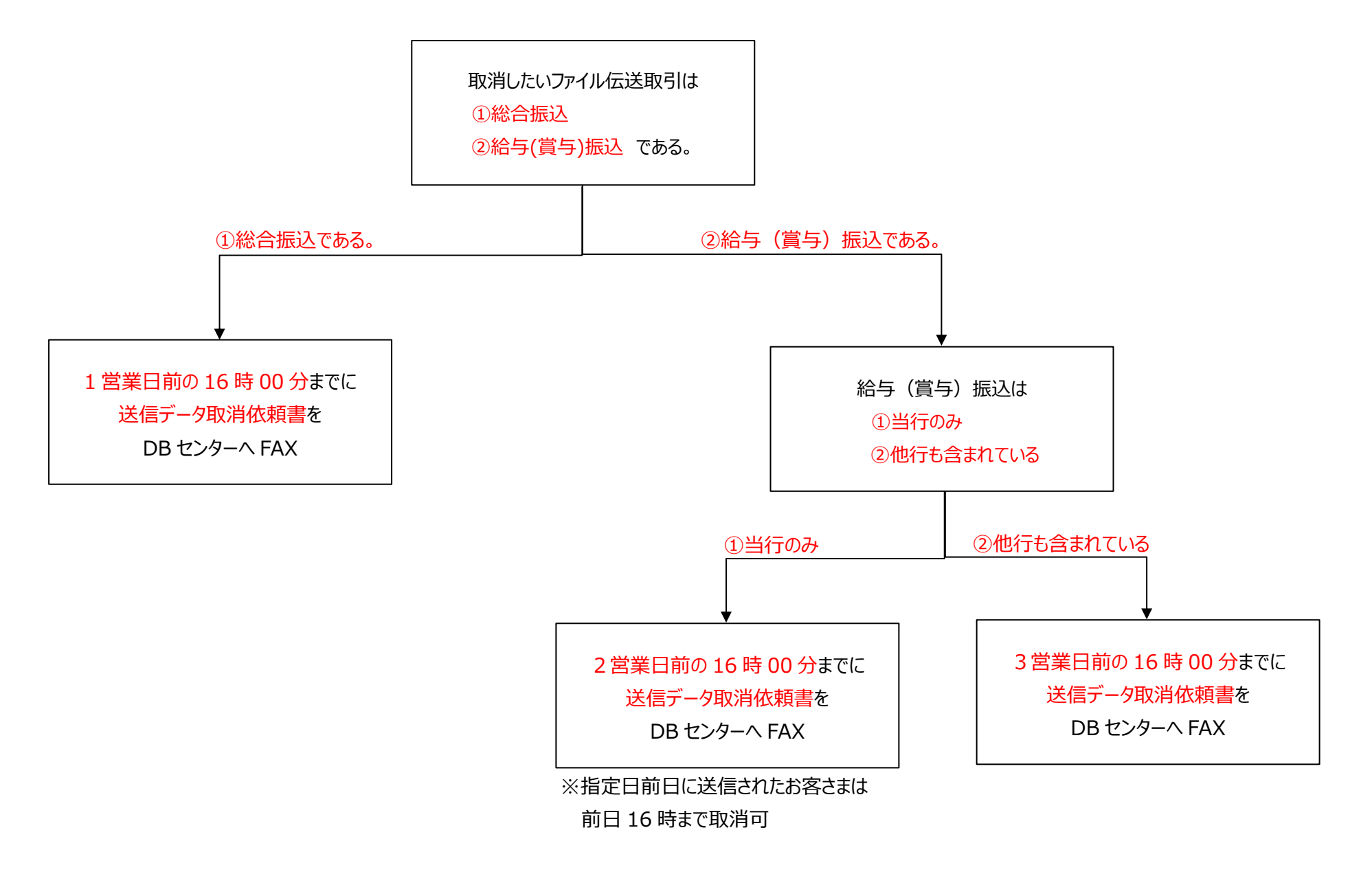